**Fall 2016**

## **CAD 242 Computer Aided Drafting III**

### **COURSE OUTLINE**

#### **Prerequisites:**

CAD 241 or permission of instructor.

### **Course Description:**

Teaches advanced CAD applications. Includes customization and/or use of advanced software.

**Semester Credits:** 3 **Lecture Hours:** 2 **Lab/Recitation Hours:** 2

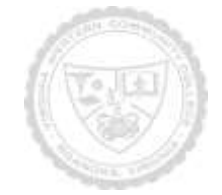

### **CAD 242 Computer Aided Drafting III**

### **Course Outcomes**

**At the completion of this course, the student should be able to:**

- **1. Create a solid model of manufactured parts using adaptive and parametric techniques.**
- **2. Create assemblies of solid models and create working drawings using adaptive and parametric techniques.**
- **3. Create working drawings for solid models and assemblies.**
- **4. Create parametric parts and edit parts using multiple vectors.**
- **5. Using reverse engineering the student will be able to create models from existing manufactured items.**
- **6. Use additive manufacturing (3-D Printer) to create a physical model of virtual solid models.**
- **7. Work as a team to create a part of a model that will integrate correctly into the whole project.**

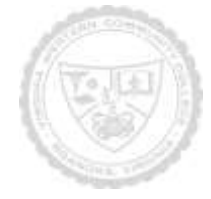

# **CAD 242 Computer Aided Drafting III**

Required Materials:

- 1. Sample Problems from Text and Internet Sources
- 2. Storage devices:

Required: free cloud based storage account. Recommended additional: USB portable

- To complete assignments outside the classroom, the student will need access to a current computer and a high-speed internet service and media player. The college provides an open lab for those students without home access to needed software.
- Students should provide their own stapler and pencil sharpener as these items are not provided in the classrooms.

The following supplementary materials are available:

- Tutoring: available free of charge in the open lab M302.
- VWCC offers an open computer lab format available throughout each semester if needed.
- AutoDesk provides each student with access to a downloadable full version of the Inventor program. The student can download the program onto their personal computer from the storage site provided in Blackboard.

Textbook:

Engineering Design Graphics with Autodesk Inventor 2015 – Bethune ISBN: 9780133963748

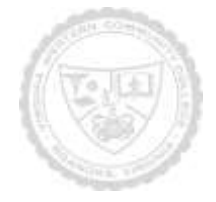

# **CAD 241 Computer Aided Drafting III**

Topical Description: (Outline chapters and sections to be covered in the book – may include timeline)

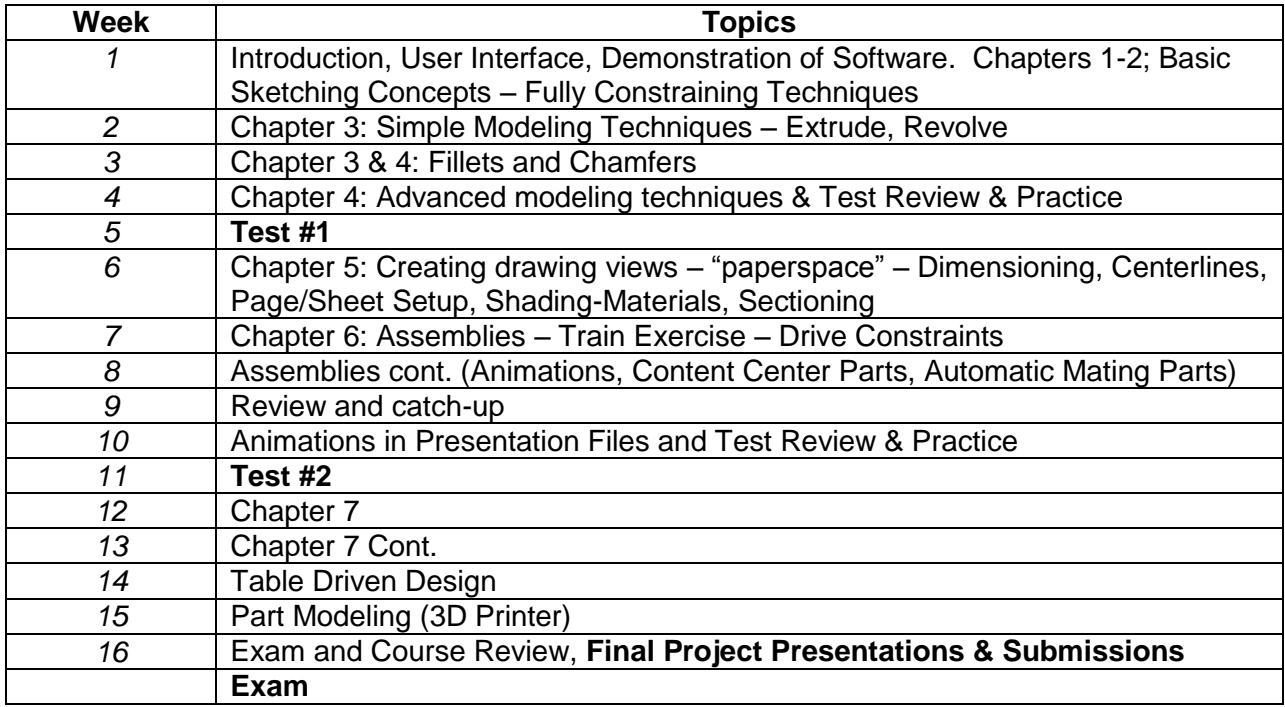

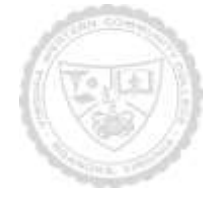

## **CAD 241 Computer Aided Drafting III**

Notes to Instructors (List information about optional topics, departmental exams, etc)

1. 3D printers are available in Room W106.

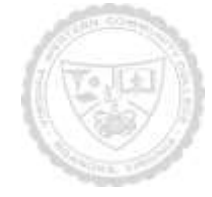